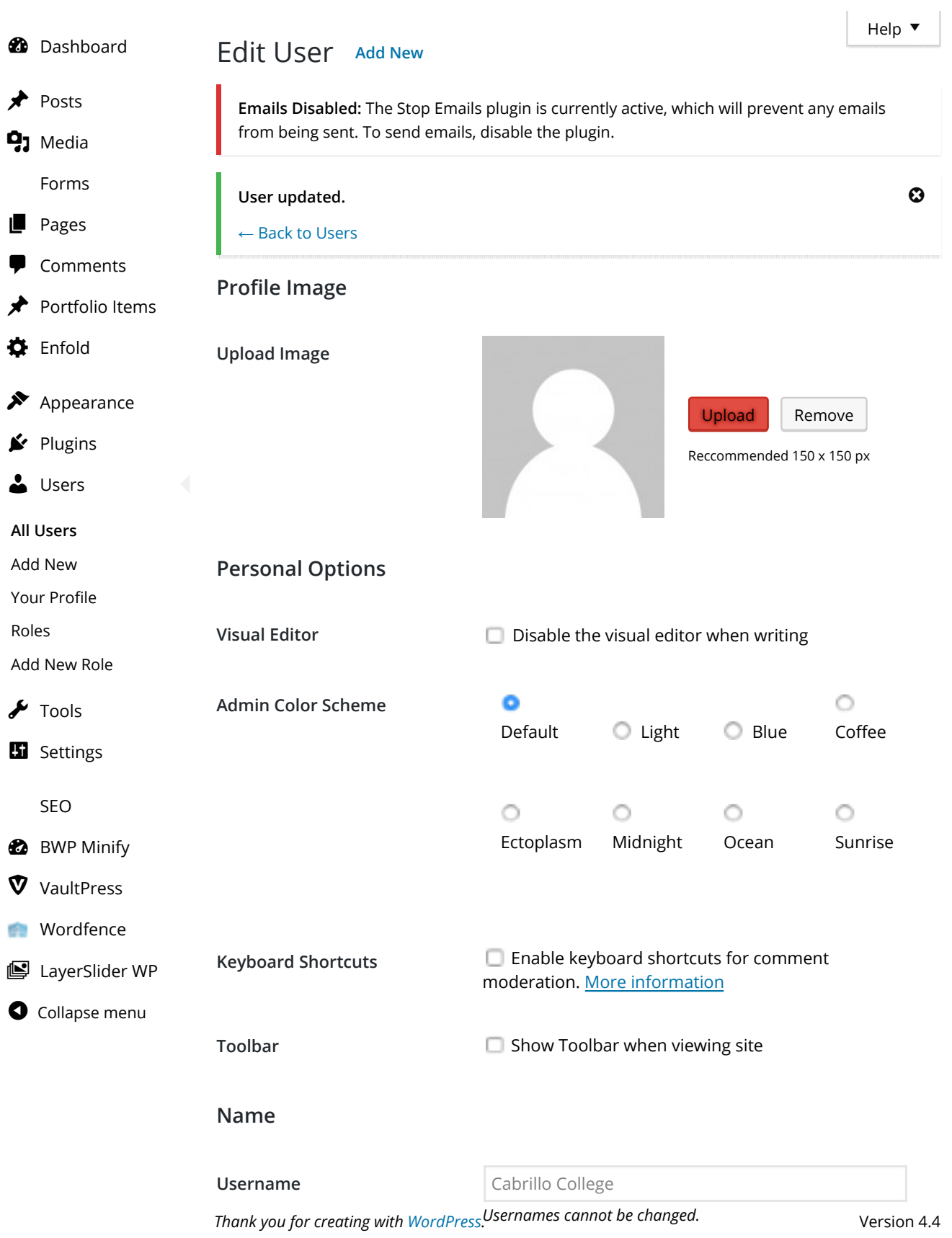

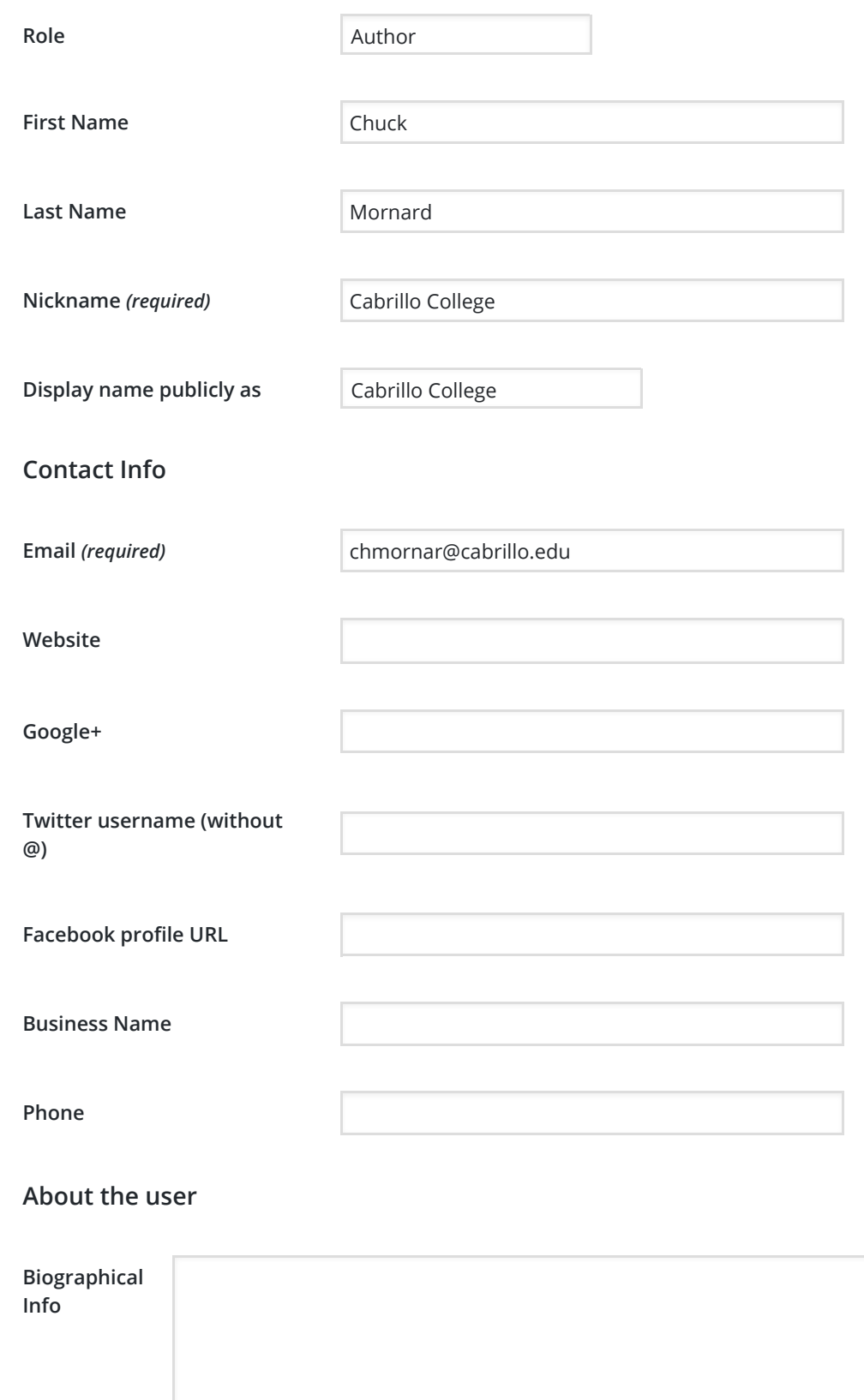

*Share a little biographical information to fill out your profile. This may be shown publicly.*

**Account Management**

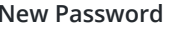

**New Password** Generate Password

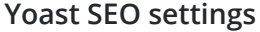

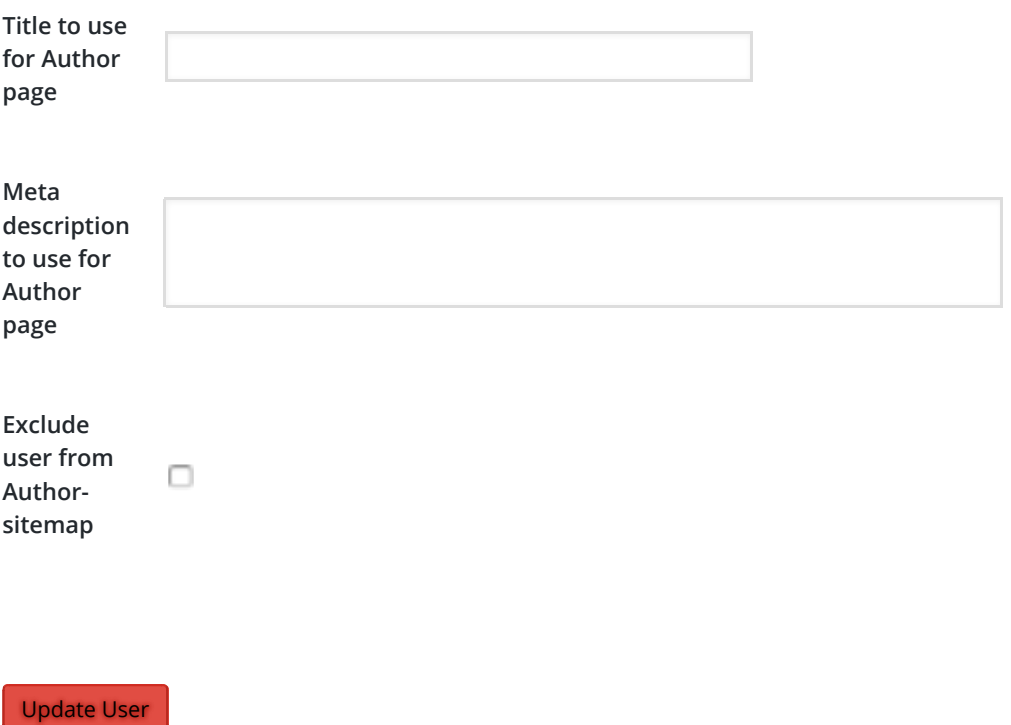